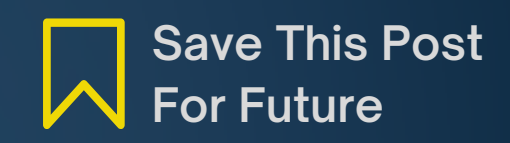

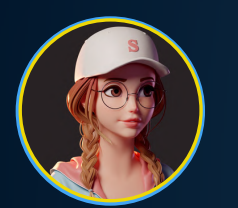

# List Methods In Python 2

**.append(element):** Adds an element to the end of the list.

# $\bullet\bullet\bullet$

```
1 fruits = ['apple', 'banana', 'cherry']
```

```
2 fruits.append('orange')
```

```
3 print(fruits)
```

```
4 # Output: ['apple', 'banana', 'cherry', 'orange']
```
**.insert(index, element):** Inserts an element at the specified index.

```
\bullet\bullet\bullet1 fruits = ['apple', 'banana', 'cherry']
2 fruits.insert(1, 'orange')
3 print(fruits)
4 # Output: ['apple', 'orange', 'banana', 'cherry']
```
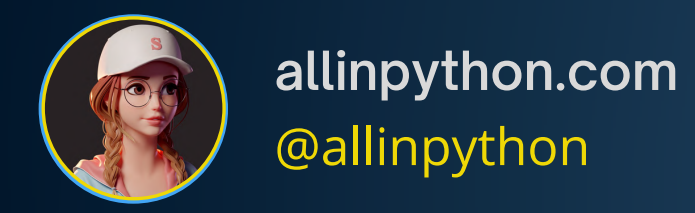

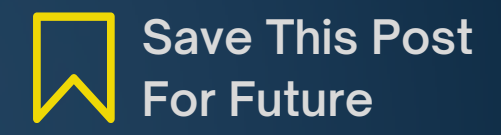

### **.extend(iterable):** Adds all elements from an iterable to the end of the list.

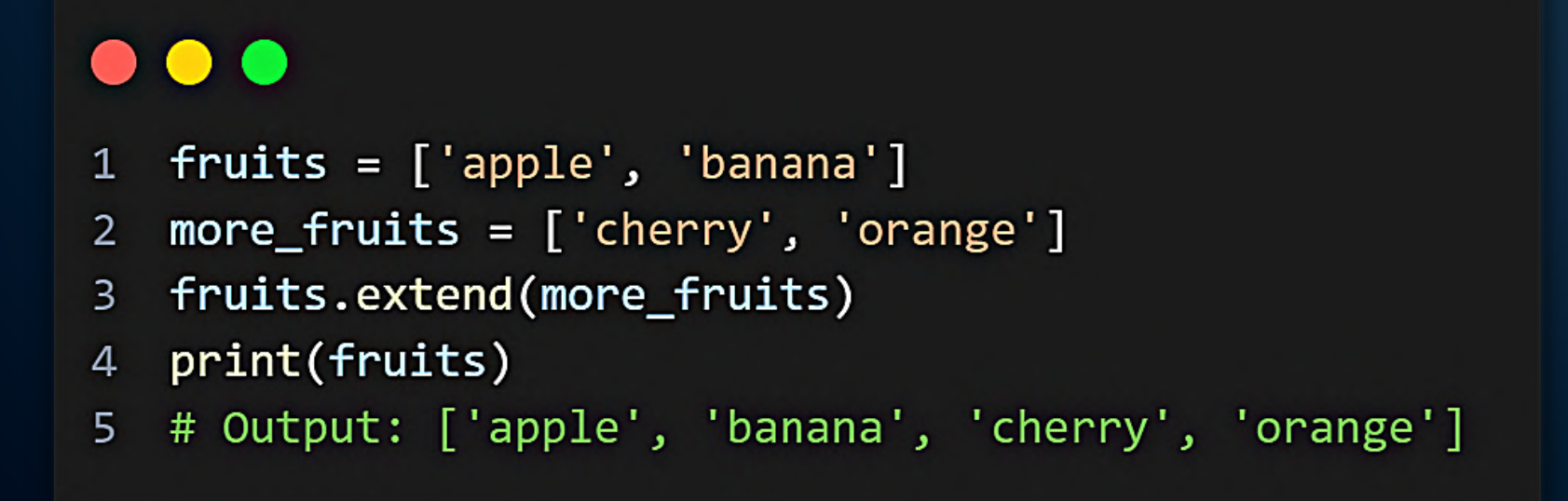

**.remove(element):** Removes the first occurrence of the specified element from the list

```
\bullet \bullet \bullet1 fruits = ['apple', 'banana', 'cherry']
   fruits.remove('banana')
2^{\circ}print(fruits) # Output: ['apple', 'cherry']
3
```
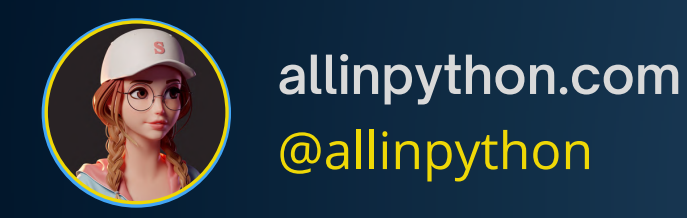

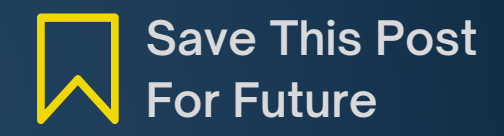

.pop(index): Removes and returns the element at the specified index. If no index is provided, it removes and returns the last element.

## $\bullet\bullet\bullet$

- 1 fruits = ['apple', 'banana', 'cherry']
- $removed$ - $fruit$  =  $fruits.pop(1)$  $2^{\circ}$
- print(fruits) # Output: ['apple', 'cherry'] 3
- print(removed\_fruit) # Output: 'banana' 4

.clear(): Removes all elements from the list.

#### **COMPUTER**  $\qquad \qquad$

```
1 fruits = ['apple', 'banana', 'cherry']
```
- fruits.clear()  $2^{\circ}$
- $print(fruits)$  # Output:  $[]$  $\overline{3}$

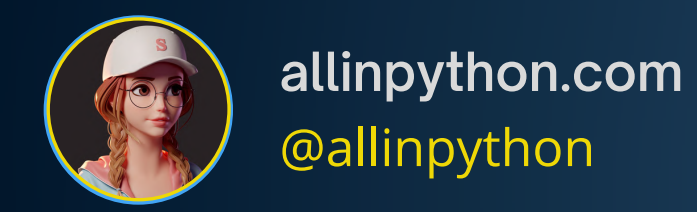

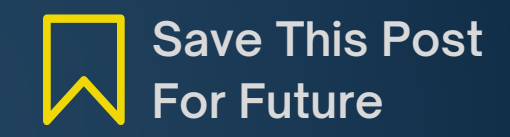

**.index(element):** Returns the index of the first occurrence of the specified element in the list.

 $\bullet\bullet\bullet$ 

- $fruits = ['apple', 'banana', 'cherry']$  $1$
- index = fruits.index('banana')  $2^{\circ}$
- $print(int)$  # Output: 1  $\overline{3}$

**.sort():** Sorts the list in ascending order.

numbers =  $[5, 2, 8, 1, 6]$  $1$ numbers.sort()  $2^{\circ}$  $print(numbers)$  # Output:  $[1, 2, 5, 6, 8]$ 3

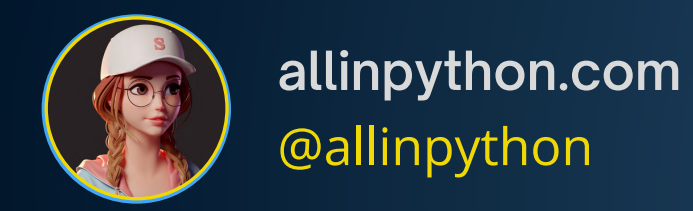

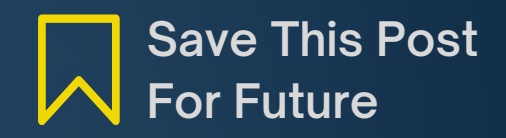

#### **.reverse():** Reverses the order of the elements in the list.

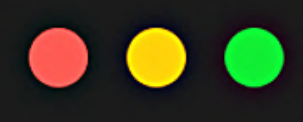

- 1 fruits = ['apple', 'banana', 'cherry']
- 2 fruits.reverse()
- 3 print(fruits)
- 4 # Output: ['cherry', 'banana', 'apple']

**.copy():** Returns a shallow copy of the list.

```
\bullet\bullet\bullet1 fruits = ['apple', 'banana', 'cherry']
   fruits\_copy = fruits.copy()2<sup>1</sup>print(fruits_copy)
\overline{3}4 # Output: ['apple', 'banana', 'cherry']
```
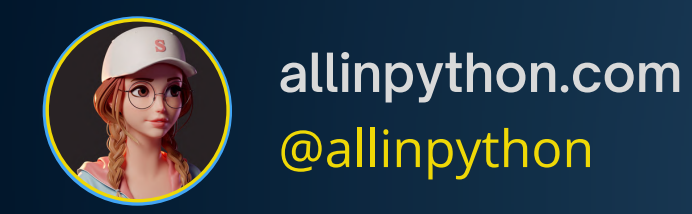

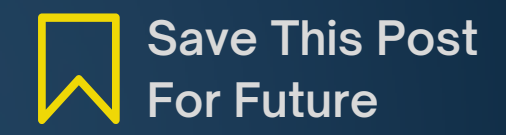

.count(element): Returns the number of times the specified element appears in the list.

#### $\bullet\bullet\bullet$

- 1 fruits = ['apple', 'banana', 'cherry', 'banana']
- 2 count = fruits.count('banana')
- 3 print(count) # Output: 2

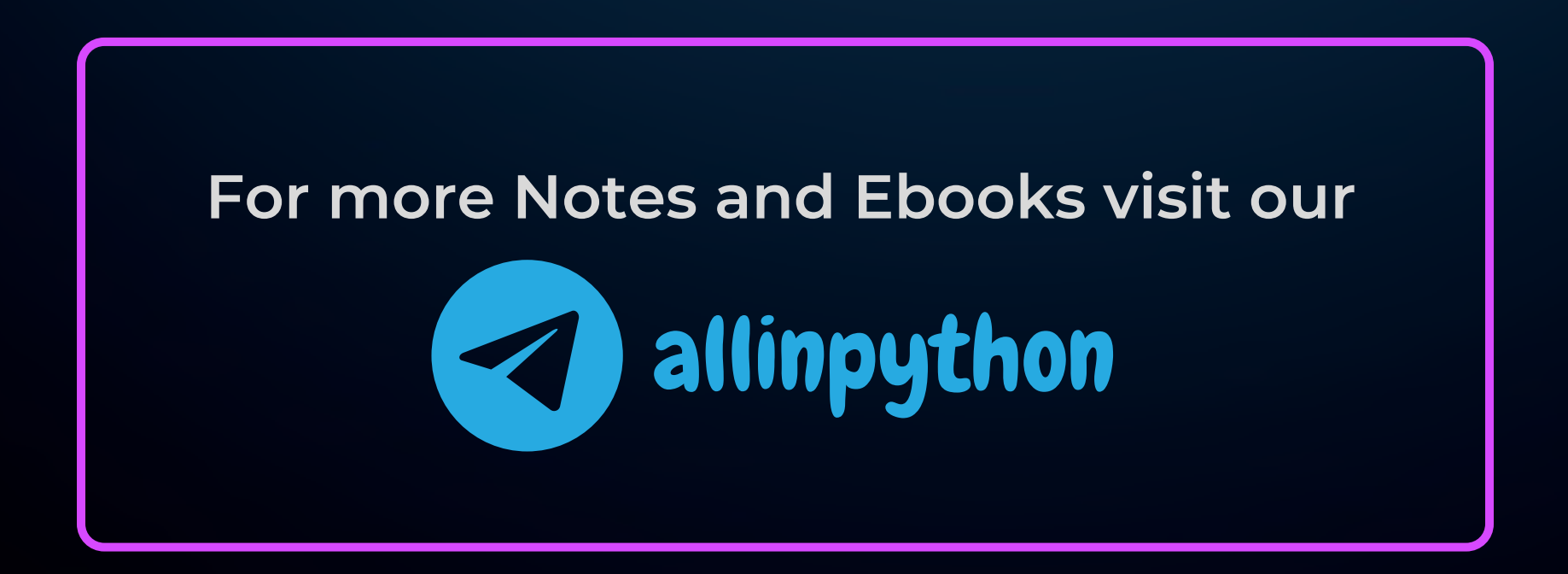